## **Image Component Library - Bug #501**

## **Does not build with OpenCV 3.2**

2017-02-22 09:46 - Timo Korthals

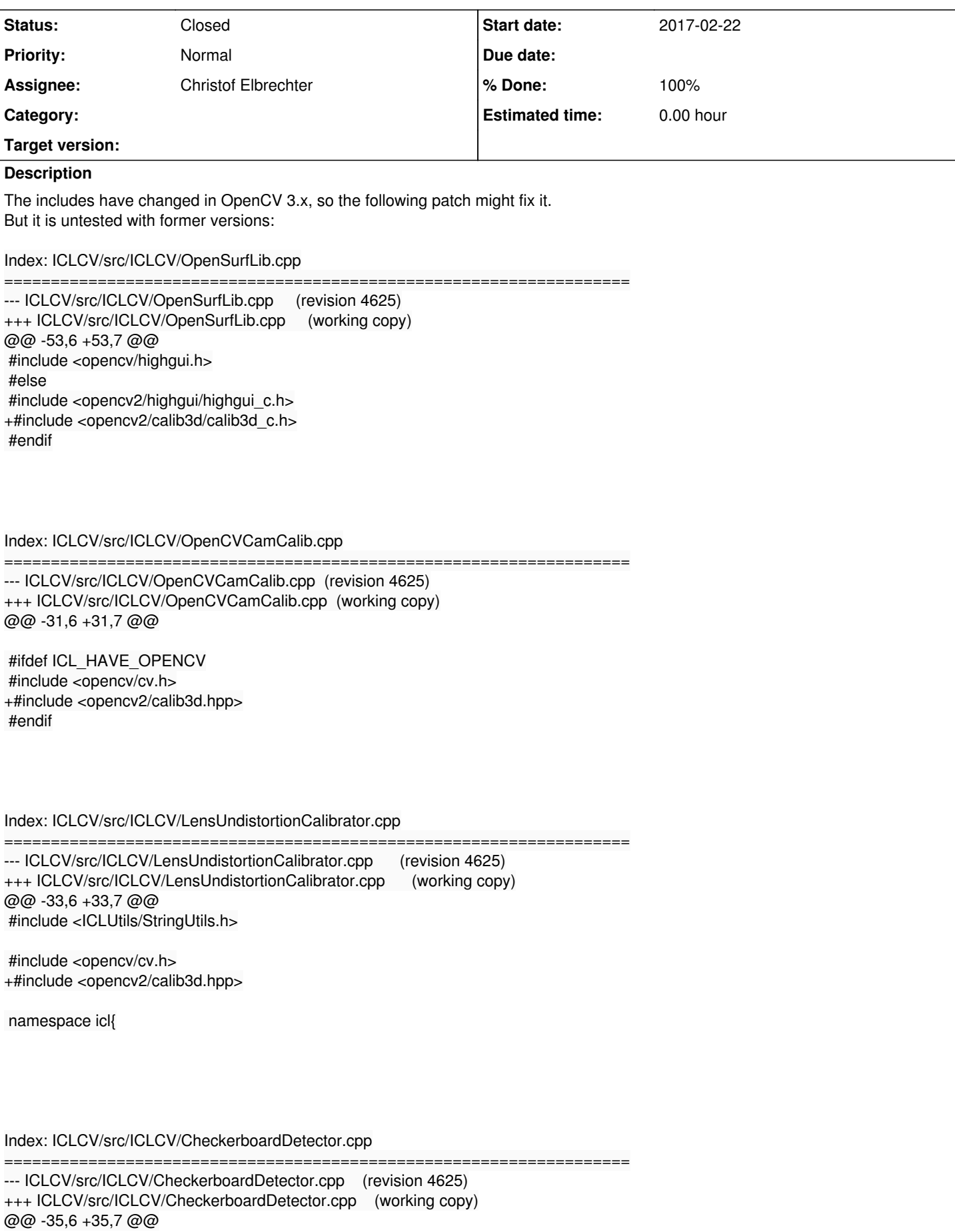

 #ifdef ICL\_HAVE\_OPENCV #include <opencv/cv.h>

+#include <opencv2/calib3d.hpp>

#endif

namespace icl{

**History**

**#1 - 2017-02-27 14:47 - Christof Elbrechter**

*- % Done changed from 0 to 100*

fixed. there were some API incompatibilities ..

**#2 - 2017-02-27 14:47 - Christof Elbrechter**

## *- Status changed from New to Feedback*

**#3 - 2017-11-22 22:21 - Alexander Neumann**

*- Status changed from Feedback to Closed*

Tested it with OpenCV 3.1 (Ubuntu Artful), 3.2 (Windows 10) and 3.3 (High Sierra). Should be okay I guess.